**80 12 2001** 

**使用者在網際網路上最常進行的活動是:使用搜尋引擎搜尋資料。**[1] **目前在網路**

**Portal Site**  $[2]$ 

 $^{[3]}$  **PChome Online**  $^{[4]}$  [5]

 $[1]$   $2001$ 

http://survey.yam.com/survey2001/chart/a\_29.html

[2] **雅虎奇摩首頁,網址:**http://www.yahoo.com

[3] **http://www.yam.com** 

[4] PChome Online **http://www.pchome.com.tw** 

[5] **http://www.sina.com.tw** 

## XML**應用案例介紹—國家圖書館與入口**

 $118$ 

**系統** [ 6 ]**,整合了各種資料庫檢索服務,這些資料庫都是優質內容的集合。分析入**

 $Log$ 

**筆者任職於新浪網期間,參與推動新浪網與國家圖書館的合作,民國**89 3

**月雙方合作在新浪網推出期刊論文索引搜尋服務,**90 **年雙方再合作推出博碩士論**

 $($   $)$ 

[6] **國家圖書館遠距圖書服務系統,網址:**http://readopac.ncl.edu.tw

http://search.sina.com.tw

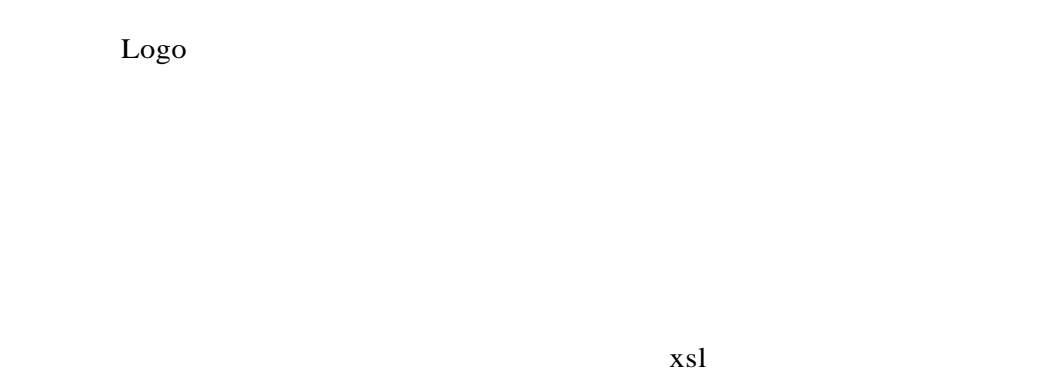

**3** 

**GIFFICERS SAFETEERING (STEAM) IS DANCE ARRESTS** rat a **ANG** 写真子 64.7 30  $\frac{\partial}{\partial \mathbf{r}} \leftarrow \mathbf{r}$ 6 min 5  $B$  with 茲 高温 **MAKERS** in Avenue, and **JYKKIR** 林家 白光鏡 接家医青酸 **TOTAL** 中華民國期刊論文索引影像系統 保護定差別結果:<英 5 第2:1 目前取締第 1~5 第 入演科教の有望者の世界大学の第三出版を設置教授解析は  $\bullet$ ٠. ×  $\tilde{q}_i$  $\tilde{\mathbf{r}}$ ★ 社 & 出版年度 \*\*\* L. SKLASENSKYNS **BKIM** 907 × Dr. 1480028-RABBERGSTER284 222° 60 g is. deal dollar sense ligens all personal personal del mon-

**圖三是在新浪網期刊論文索引搜尋,以「**x s l**」為關鍵字查詢的結果,同樣**

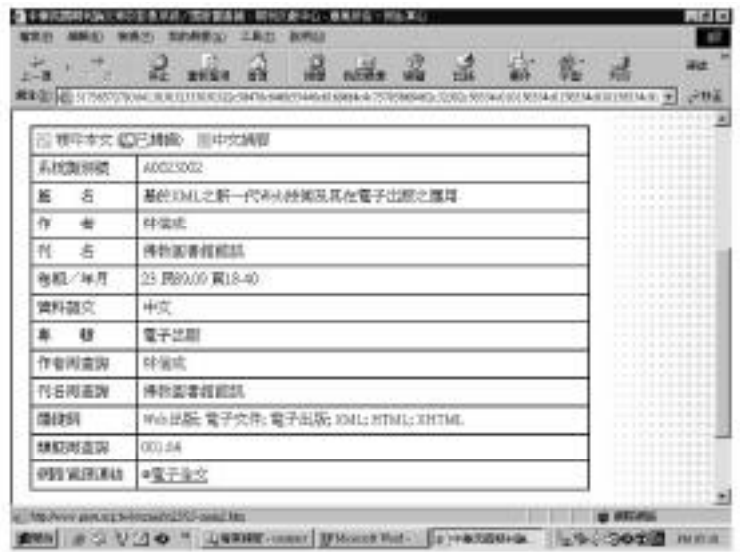

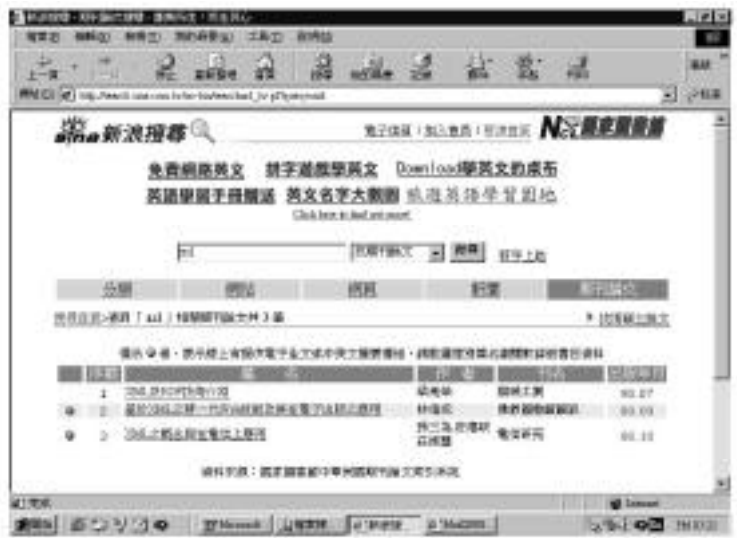

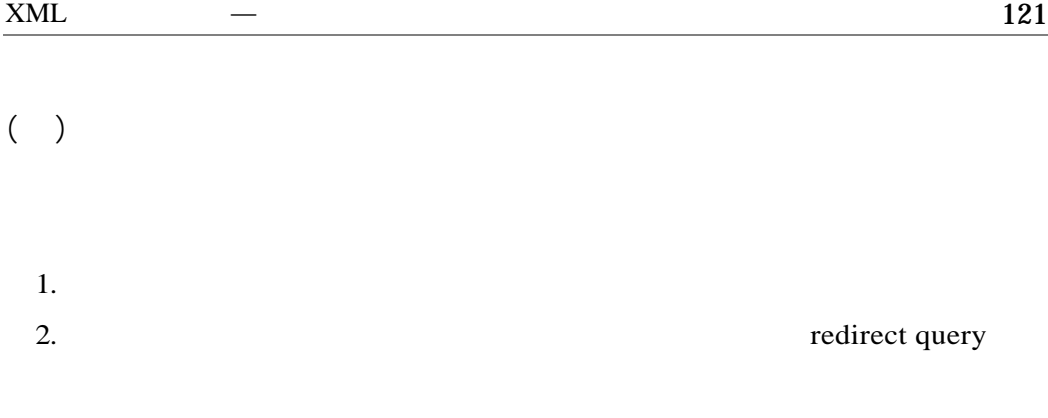

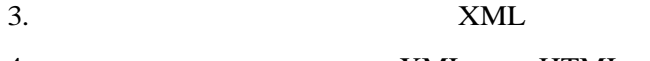

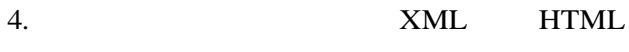

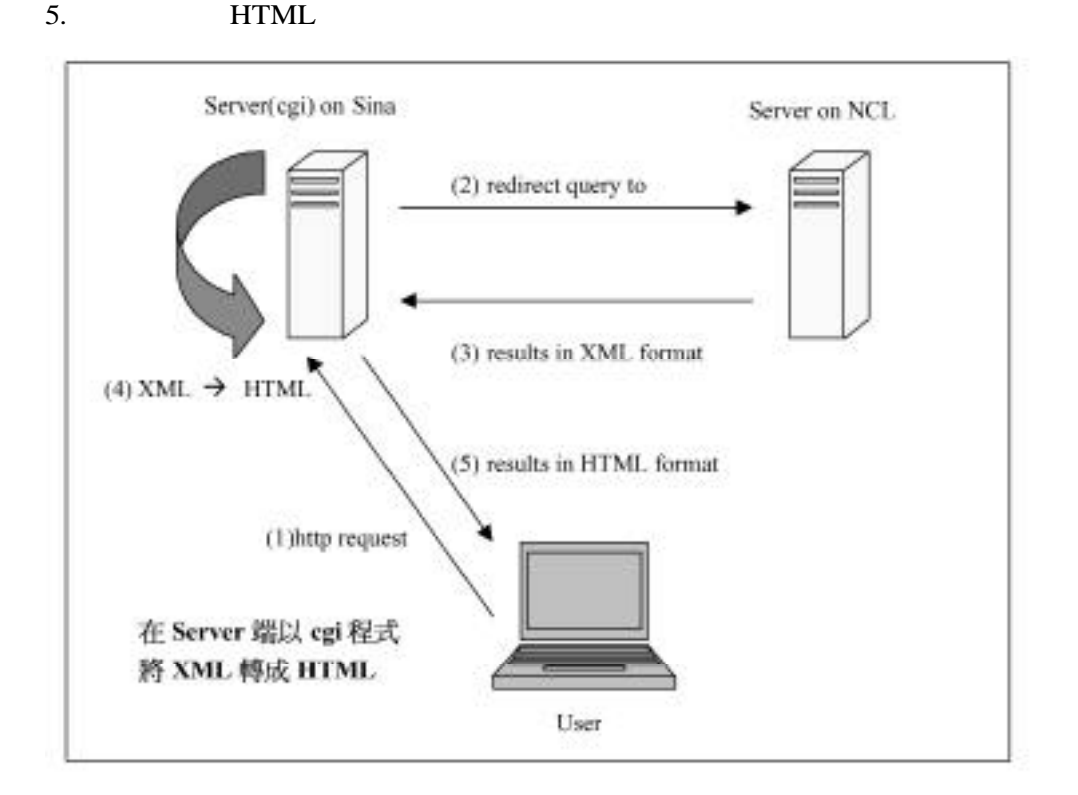

**這樣的合作模式對雙方而言建置成本都很低,由於資料交換採用** X M L

**接收從新浪網伺服器導向而來的查詢需求,並將查詢結果以**X M L **格式回傳;新**

 $\text{CGI}$ 

**器,並將國家圖書館伺服器回傳的**XML **檔轉成新浪網風格的**HTML **頁面,再回**

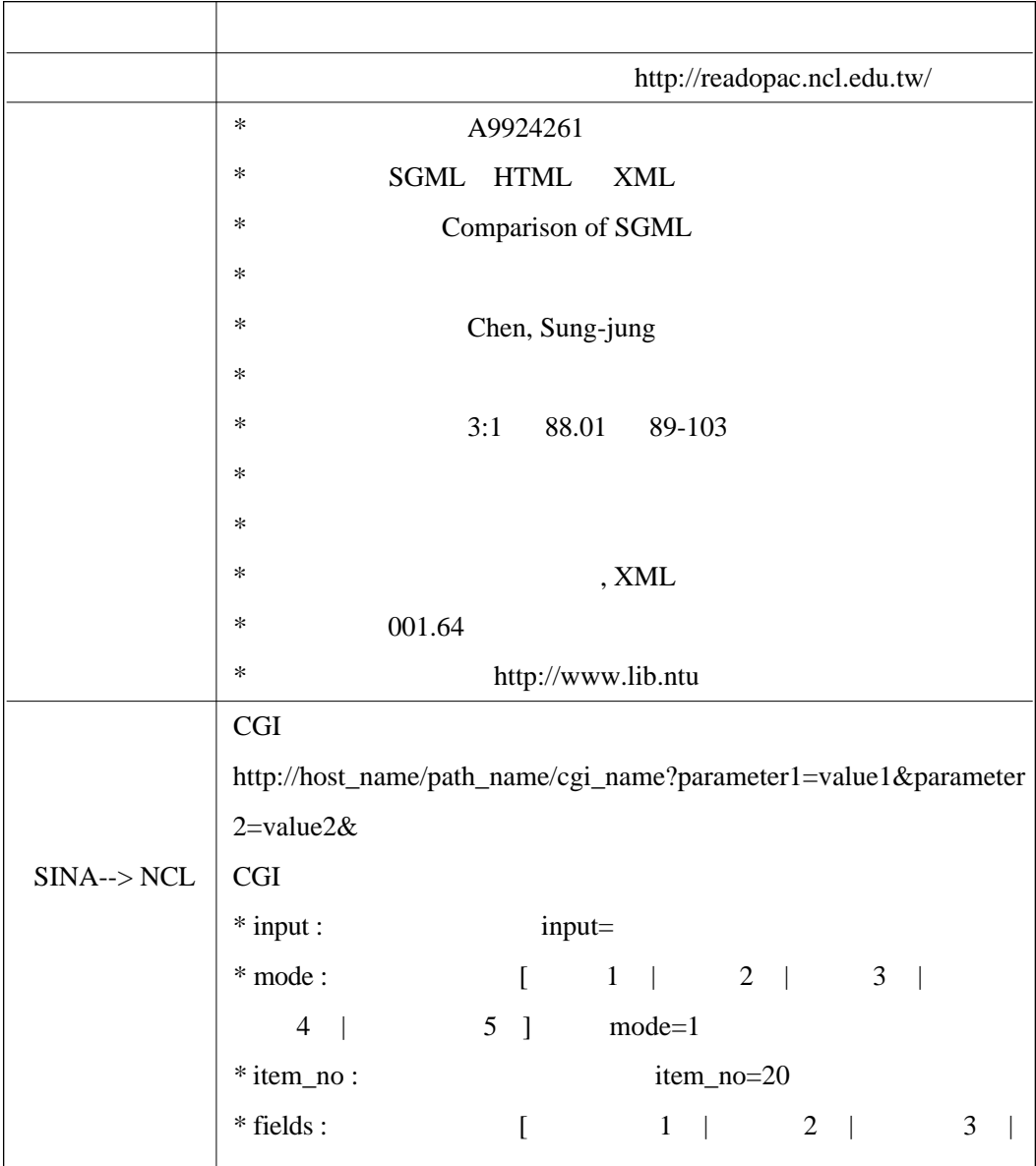

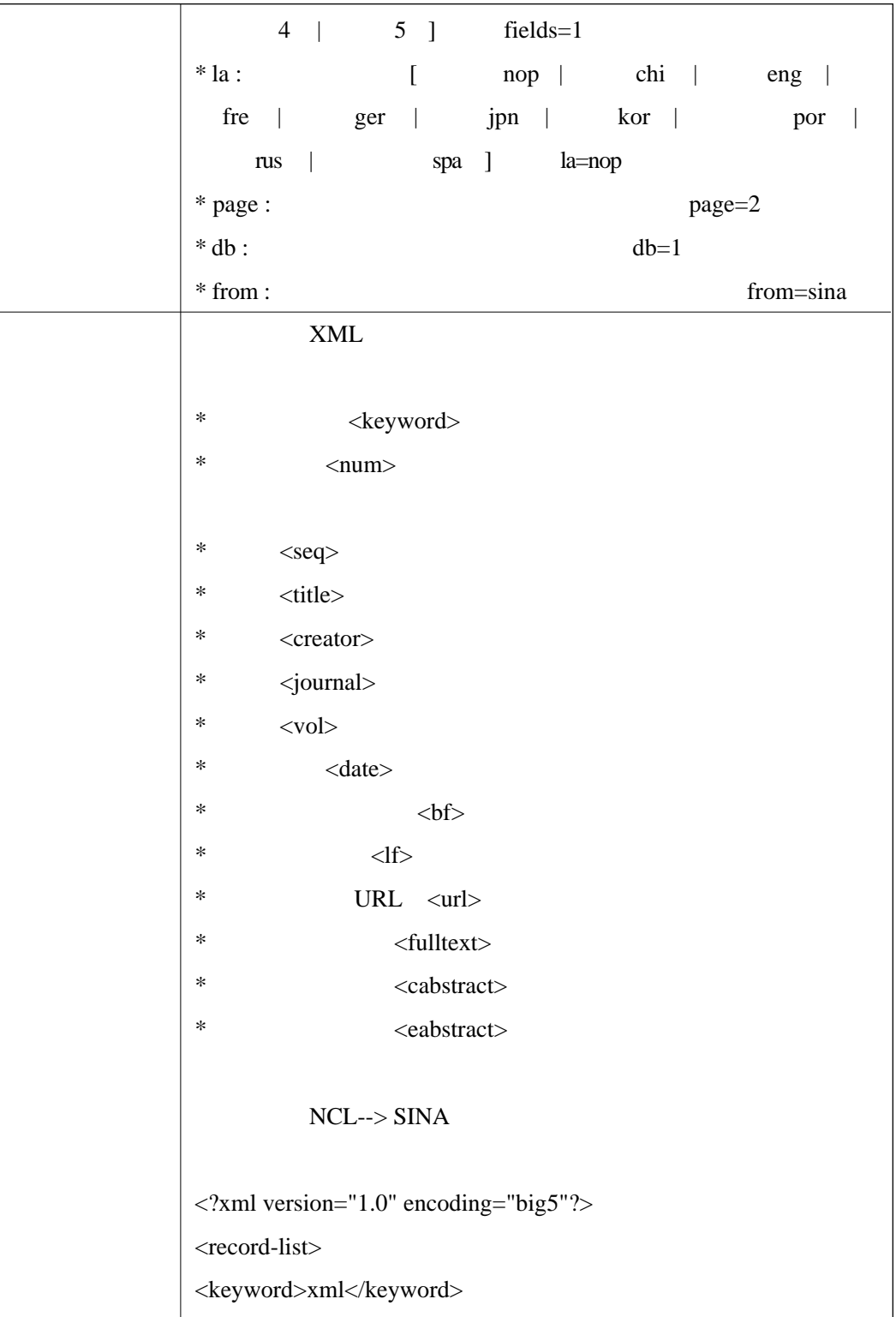

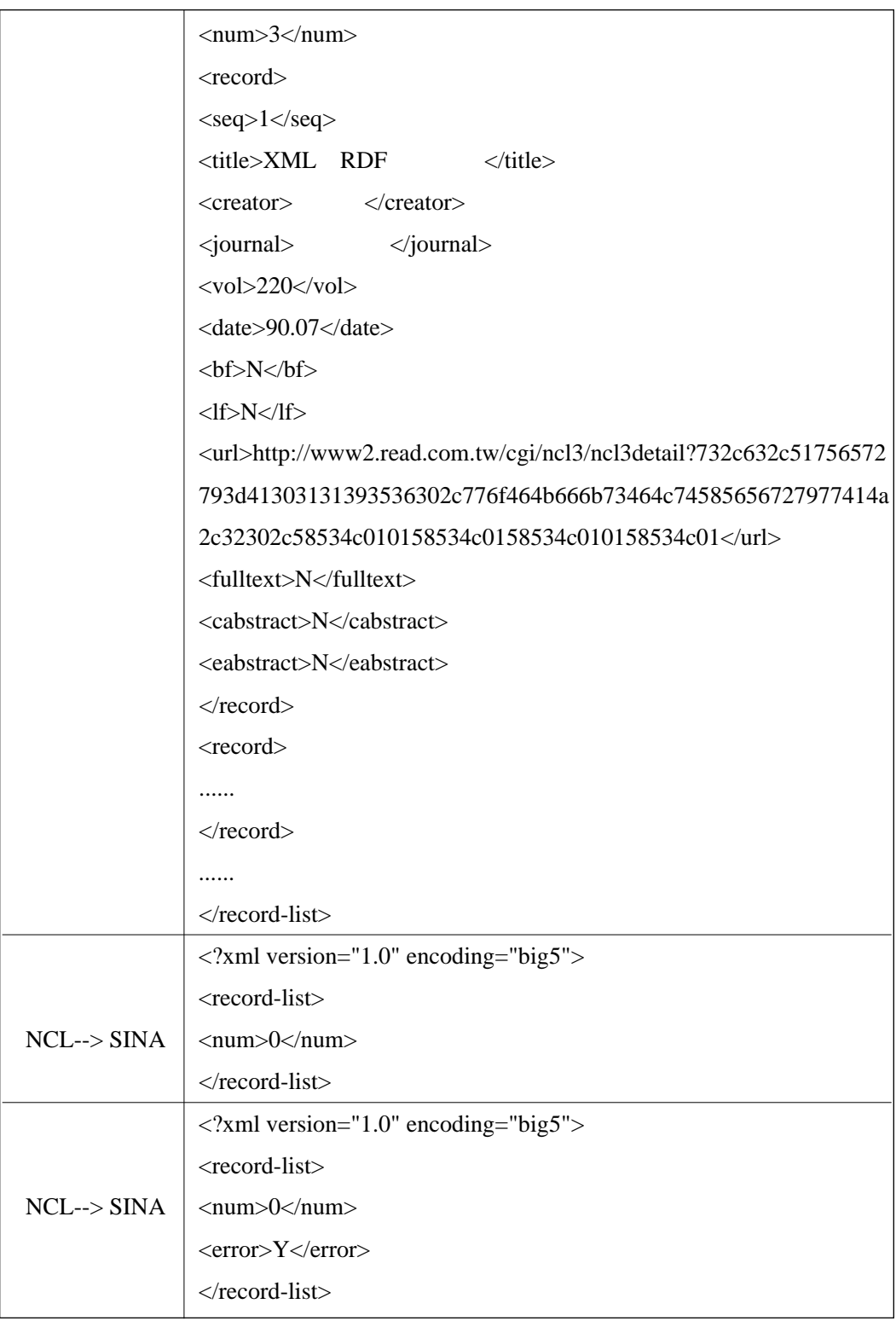

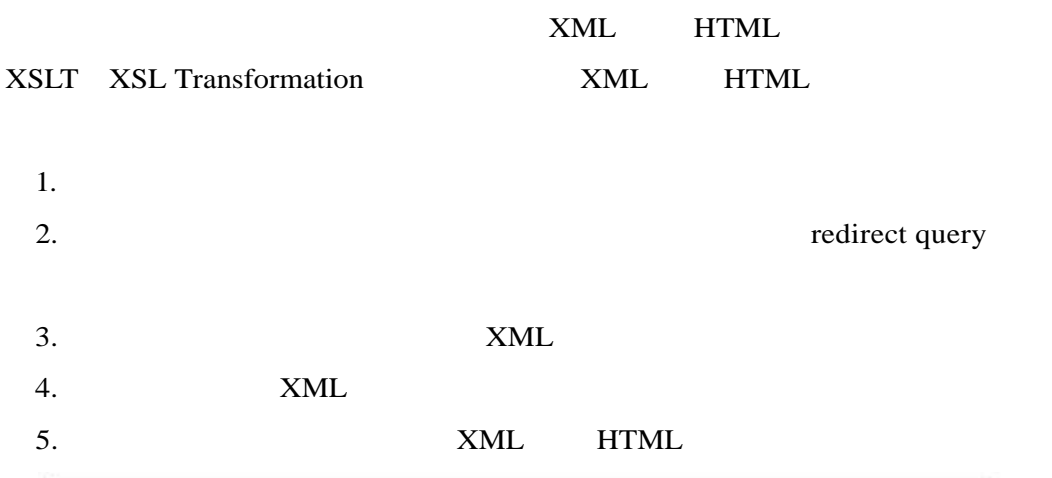

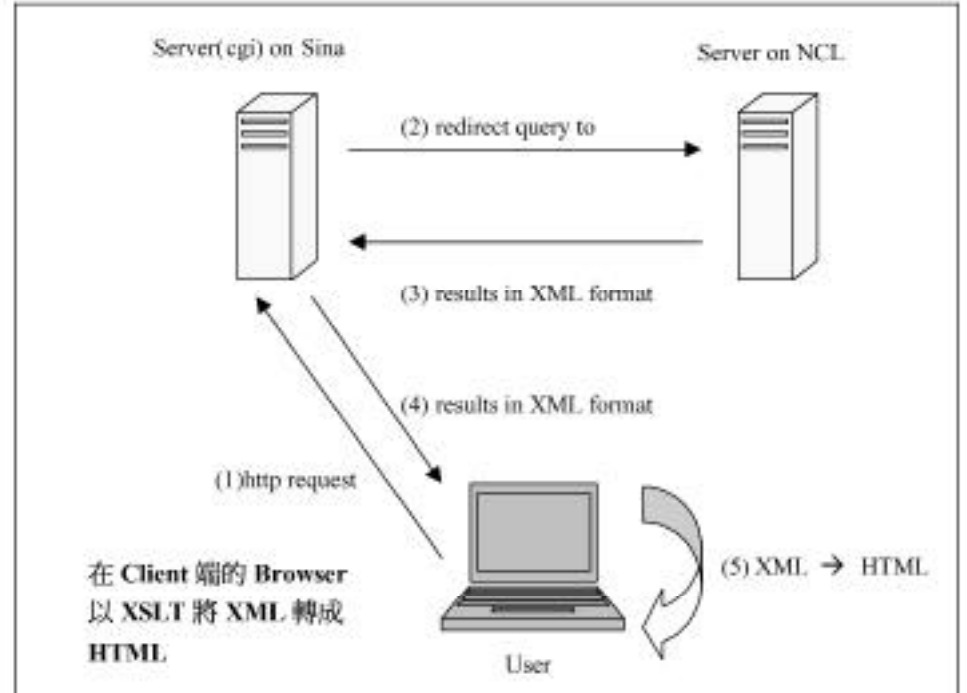

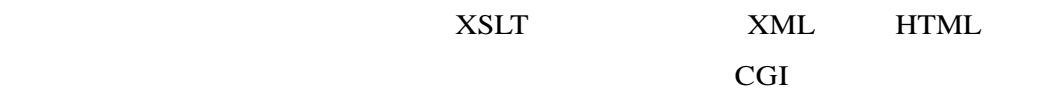

 $XML$ 

```
<?xml version="1.0" encoding="big5"?>
```

```
<?xml-stylesheet href="http://hostname/pathname/filename.xsl" type="text/xsl" ?>
```
<record-list>

```
<keyword>xml</keyword>
```
 $\langle$ num $>3$  $\langle$ num $>$ 

<record>

 $<$ seq>1 $<$ /seq>

 $<$ title>XML RDF  $<$ /title>

<creator> </creator>

<journal> **機械工業** </journal>

 $<$ vol $>$ 220 $<$ /vol $>$ 

<date>90.07</date>

 $$ 

 $<$ lf>N $<$ /lf>

```
<url>http://www2.read.com.tw/cgi/ncl3/ncl3detail?732c632c51756572793d4130313
1 3 9 3 5 3 6 3 0 2 c 7 7 6 f 4 6 4 b 6 6 6 b 7 3 4 6 4 c 7 4 5 8 5 6 5 6 7 2 7 9 7 7 4 1 4 a 2 c 3 2 3 0 2 c 5 8 5 3 4 c 0 1 0 1 5 8 5 3
```

```
4c0158534c010158534c01</url>
```
<fulltext>N</fulltext>

<cabstract>N</cabstract>

```
<eabstract>N</eabstract>
```
 $\langle$ record $\rangle$ 

<record>

......

 $\langle$ record $\rangle$ 

```
......
```
 $\langle$ record-list>

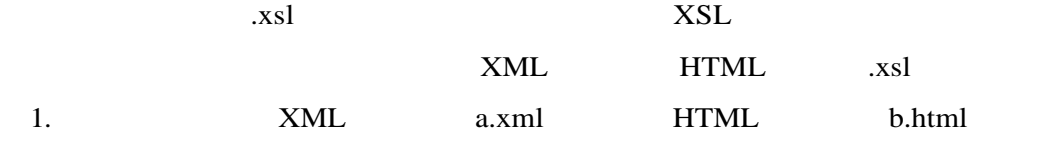

```
xsl)的查詢結果做為目的HTML 檔。
2. XML href="b.xsl" XML
 b.xml
3. b.html XSL <xsl:template> b.xsl
 開啟b.xml,看到的結果應與開啟b.html 相同,但此時b.xsl 仍不具有動態轉
4. b.xsl HTML XSL
   b.xml
5 . 所有動態變化的部分都以XSL 語法取代後,b.xsl 就是所要的.xsl 檔。
```

```
<?xml version="1.0" encoding="big5"?>
```

```
<xsl:stylesheet xmlns:xsl="http://www.w3.org/TR/WD-xsl">
```
<xsl:template match="/">

<html>

<head>

```
\langle \text{title} \rangle - \langle \text{title} \rangle
```
</head>

```
<body>
```

```
<xsl:for-each select="record-list/record">
```

```
<tr>
```

```
<xsl:if test=".[fulltext='Y' or cabstract='Y' or eabstract='Y']">
```

```
<td align="center" bgcolor="#FFFFFF">
```

```
<img src="http://search.sina.com.tw/images/bullet.gif" border="0"/></td>
```
 $\langle xsl:$ if $>$ 

```
<xsl:if test=".[fulltext='N' and cabstract='N' and eabstract='N']">
```

```
<td align="center" bgcolor="#FFFFFF"></td>
```
 $\langle xsl:if \rangle$ 

#### $128$

```
<xsl:apply-templates />
\langle tr \rangle</xsl:for-each>
.....
</body>
</html>
</xsl:template>
<xsl:template match="*/seq">
<td align="center" bgcolor="#FFFFFF"><font face="Verdana" size="2">
\langle xsl:value-of \rangle</font></td>
</xsl:template>
<xsl:template match="*/title">
<td bgcolor="#FFFFFF"><font size="2" color="#02621A">
<a><xsl:attribute name="href">
<xsl:value-of select="/record-list/*/url"/>
</xsl:attribute>
<xsl:value-of /> 
\langlea\rangle</xsl:template>
```
<xsl:template match="\*/creator"> <td bgcolor="#FFFFFF"><font size="2">  $\langle xsl:value-of \rangle$ </font></td> </xsl:template>

- <xsl:template match="\*/journal">
- <td bgcolor="#FFFFFF"><font size="2">

<xsl:value-of />

</font></td>

</xsl:template>

<xsl:template match="\*/date">

<td align="center" bgcolor="#FFFFFF">

<font size="2" face="Verdana" color="#02621A">

<xsl:value-of />

</font></td>

</xsl:template>

</xsl:stylesheet>

#### $XSLT$  X M L

#### $HTML$

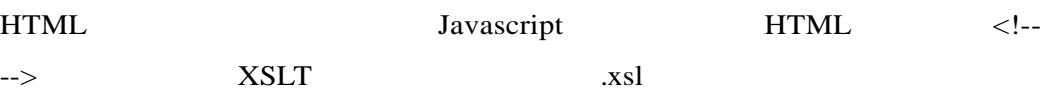

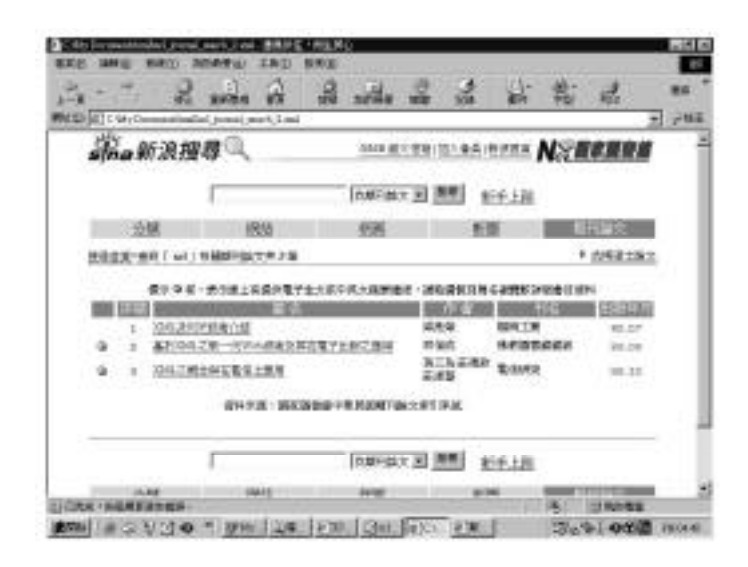

*CONTRACTLY* 

# A Case Study of XML Applications: Searching Service of Periodical Index Cooperated by the National Central Library and Portal Site

### Sung-Jung Chen

Director, Airiti Coporation

## Abstract

This article is to introduce a case study on the searching service of periodical index cooperated by the National Central Library and portal sites, including cooperative models and technical specifications such as system architecture, database schema and data exchange format. This can be a reference for evaluating and implementing the related projects in the future.

**Keywords:** NCL (National Central Library), Portal Site, SINA, Periodical Index, XML, XSL, XSLT